## <span id="page-0-0"></span>Package: tRNAscanImport (via r-universe)

#### June 30, 2024

Title Importing a tRNAscan-SE result file as GRanges object

Version 1.25.0

Date 2020-07-18

Description The package imports the result of tRNAscan-SE as a GRanges object.

License GPL-3 + file LICENSE

Encoding UTF-8

LazyData false

**Depends**  $R$  ( $>= 3.5$ ), GenomicRanges, tRNA

- Imports methods, stringr, BiocGenerics, Biostrings, Structstrings, S4Vectors, IRanges, XVector, GenomeInfoDb, rtracklayer, BSgenome, Rsamtools
- Collate 'tRNAscanImport.R' 'AllGenerics.R' 'tRNAscanImport-checks.R' 'tRNAscanImport-genome.R' 'tRNAscanImport-import.R' 'utils.R'
- Suggests BiocStyle, knitr, rmarkdown, testthat, ggplot2, BSgenome.Scerevisiae.UCSC.sacCer3

RoxygenNote 7.1.1

#### VignetteBuilder knitr

biocViews Software, DataImport, WorkflowStep, Preprocessing, Visualization

BugReports <https://github.com/FelixErnst/tRNAscanImport/issues>

URL <https://github.com/FelixErnst/tRNAscanImport>

Repository https://bioc.r-universe.dev

RemoteUrl https://github.com/bioc/tRNAscanImport

RemoteRef HEAD

RemoteSha ab3c45c9ebda84d55c8696de5382d77591e21136

### <span id="page-1-0"></span>**Contents**

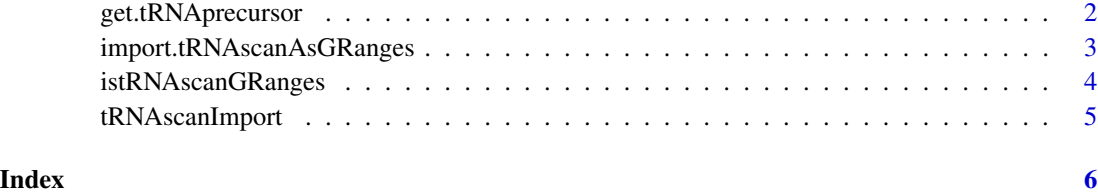

get.tRNAprecursor *Get tRNA precursor sequences*

#### Description

get.tRNAprecursor retrieves tRNA precursor sequences from genomic sequences. The length of 5'- and 3'-overhangs can be specifid individually. The output is checked for validity against the tRNA sequences as reported by tRNAscan.

The chromosomes names of tRNAscan input and genome sequences must be compatible.

#### Usage

```
get.tRNAprecursor(
  input,
  genome,
  add.5prime = 50L,
  add.3prime = add.5prime,
  trim.intron = FALSE
\lambda
```
#### Arguments

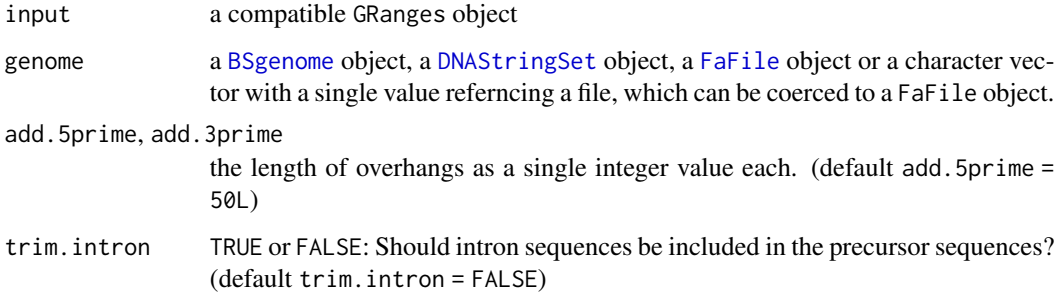

#### Value

a DNAStringSet object, containing the precursor sequences.

#### <span id="page-2-0"></span>Examples

```
library(BSgenome.Scerevisiae.UCSC.sacCer3)
file <- system.file("extdata",
                    file = "yeast.tRNAscan",
                    package = "tRNAscanImport")
gr <- tRNAscanImport::import.tRNAscanAsGRanges(file)
genome <- getSeq(BSgenome.Scerevisiae.UCSC.sacCer3)
names(genome) <- c(names(genome)[-17],"chrmt")
get.tRNAprecursor(gr, genome)
# this produces an error since the seqnames do not match
## Not run:
genome <- BSgenome.Scerevisiae.UCSC.sacCer3
names(genome) <- c(names(genome)[-17],"chrmt")
get.tRNAprecursor(gr, genome)
## End(Not run)
# ... but it can also be fixed
genome <- BSgenome.Scerevisiae.UCSC.sacCer3
seqnames(genome) <- c(seqnames(genome)[-17],"chrmt")
get.tRNAprecursor(gr, genome)
```
import.tRNAscanAsGRanges

*Importing a tRNAscan output file as a GRanges object*

#### Description

The function import.tRNAscanAsGRanges will import a tRNAscan-SE output file and return the information as a GRanges object. The reported intron sequences are spliced from the result by default, but can also returned as imported.

The function tRNAScan2GFF formats the output of import.tRNAscanAsGRanges to be GFF3 compliant.

tRNAscanID generates a unique tRNA ID, which is like the format used in the SGD annotation

t\*AminoAcidSingleLetter\*(\*Anticodon\*)\*ChromosomeIdentifier\*\*optionalNumberIfOnTheSameChromosome\*

Example: tP(UGG)L or tE(UUC)E1.

#### Usage

```
import.tRNAscanAsGRanges(input, as.GFF3 = FALSE, trim.intron = TRUE)
```
tRNAscan2GFF(input)

tRNAscanID(input)

#### <span id="page-3-0"></span>**Arguments**

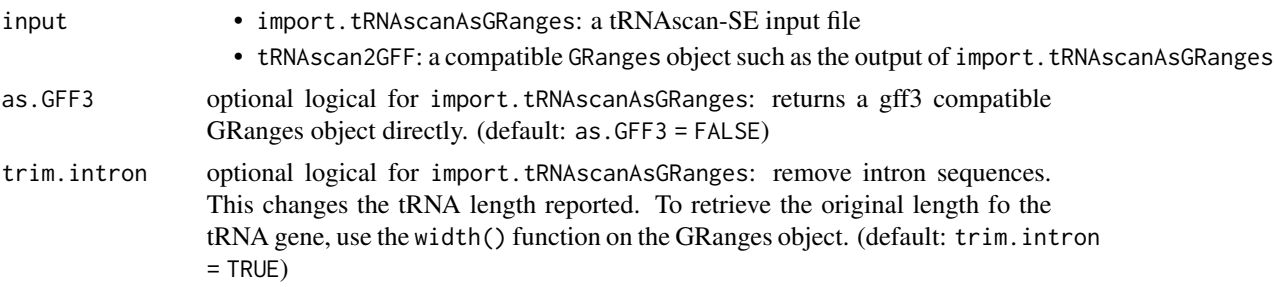

#### Value

a GRanges object

#### References

Chan, Patricia P., and Todd M. Lowe. 2016. "GtRNAdb 2.0: An Expanded Database of Transfer Rna Genes Identified in Complete and Draft Genomes." Nucleic Acids Research 44 (D1): D184–9. doi:10.1093/nar/gkv1309.

Lowe, T. M., and S. R. Eddy. 1997. "TRNAscan-Se: A Program for Improved Detection of Transfer Rna Genes in Genomic Sequence." Nucleic Acids Research 25 (5): 955–64.

#### Examples

```
gr <- import.tRNAscanAsGRanges(system.file("extdata",
                               file = "yeast.tRNAscan",
                               package = "tRNAscanImport"))
gff <- tRNAscan2GFF(gr)
identical(gff,import.tRNAscanAsGRanges(system.file("extdata",
                               file = "yeast.tRNAscan",
                               package = "tRNAscanImport"),
                               as.GFF3 = TRUE)
```
istRNAscanGRanges *tRNAscan compatibility check*

#### Description

istRNAscanGRanges checks whether a GRanges object contains the information expected for a tRNAscan result.

#### Usage

istRNAscanGRanges(gr)

## S4 method for signature 'GRanges' istRNAscanGRanges(gr)

#### <span id="page-4-0"></span>tRNAscanImport 5

#### Arguments

gr the GRanges object to test

#### Value

a logical value

#### Examples

```
file <- system.file("extdata",
                    file = "yeast.tRNAscan",
                    package = "tRNAscanImport")
gr <- tRNAscanImport::import.tRNAscanAsGRanges(file)
istRNAscanGRanges(gr)
```
tRNAscanImport *tRNAscanImport: Importing tRNAscan-SE output as GRanges*

#### Description

tRNAscan-SE can be used for prediction of tRNA genes in whole genomes based on sequence context and calculated structural features. Many tRNA annotations in genomes contain or are based on information generated by tRNAscan-SE, for example the current SGD reference genome sacCer3 for Saccharomyces cerevisiae. However, not all available information from tRNAscan-SE end up in the genome annotation. Among these are for example structural information, additional scores and the information, whether the conserved CCA-end is encoded in the genomic DNA. To work with this complete set of information, the tRNAscan-SE output can be parsed into a more accessible GRanges object using 'tRNAscanImport'.

#### Manual

Please refer to the tRNAscanImport vignette for an example how to work and use the package: [tRNAscanImport](../doc/tRNAscanImport.html)

#### Author(s)

Felix G M Ernst [aut]

#### References

Chan, Patricia P., and Todd M. Lowe. 2016. "GtRNAdb 2.0: An Expanded Database of Transfer Rna Genes Identified in Complete and Draft Genomes." Nucleic Acids Research 44 (D1): D184–189.. doi:10.1093/nar/gkv1309.

Lowe, T. M., and S. R. Eddy. 1997. "TRNAscan-Se: A Program for Improved Detection of Transfer Rna Genes in Genomic Sequence." Nucleic Acids Research 25 (5): 955–964.

# <span id="page-5-0"></span>Index

BSgenome, *[2](#page-1-0)*

DNAStringSet, *[2](#page-1-0)*

FaFile, *[2](#page-1-0)*

get.tRNAprecursor, [2](#page-1-0)

import.tRNAscanAsGRanges, [3](#page-2-0) istRNAscanGRanges, [4](#page-3-0) istRNAscanGRanges,GRanges-method *(*istRNAscanGRanges*)*, [4](#page-3-0)

tRNAscan2GFF *(*import.tRNAscanAsGRanges*)*, [3](#page-2-0) tRNAscanID *(*import.tRNAscanAsGRanges*)*, [3](#page-2-0) tRNAscanImport, [5](#page-4-0)